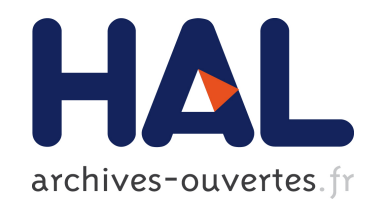

# PARTAGE DES CONNAISSANCES ENTRE AGRICULTEURS ET CHERCHEURS POUR CREER DES INNOVATIONS VARIETALES. LECONS DES PROGRAMMES DE SELECTION PARTICIPATIVE DU SORGHO CONDUITS DANS LA REGION NORD DU NICARAGUA

Gilles Trouche, Silvio Aguirre Acuña, Blanca Castro Briones, Orlando Gómez, Hugo Francisco Guillén, Lino Paz, Henri Hocdé

## ▶ To cite this version:

Gilles Trouche, Silvio Aguirre Acuña, Blanca Castro Briones, Orlando Gómez, Hugo Francisco Guillén, et al.. PARTAGE DES CONNAISSANCES ENTRE AGRICULTEURS ET CHERCHEURS POUR CREER DES INNOVATIONS VARIETALES. LEÇONS DES PRO-GRAMMES DE SELECTION PARTICIPATIVE DU SORGHO CONDUITS DANS LA RE-GION NORD DU NICARAGUA. Emilie COUDEL, Hubert DEVAUTOUR, Christophe-Toussaint SOULARD, Bernard HUBERT. ISDA 2010, Jun 2010, Montpellier, France. Cirad-Inra-SupAgro, 11 p., 2010. <hal-00525094>

# HAL Id: hal-00525094 <https://hal.archives-ouvertes.fr/hal-00525094>

Submitted on 11 Oct 2010

HAL is a multi-disciplinary open access archive for the deposit and dissemination of scientific research documents, whether they are published or not. The documents may come from teaching and research institutions in France or abroad, or from public or private research centers.

L'archive ouverte pluridisciplinaire HAL, est destinée au dépôt et à la diffusion de documents scientifiques de niveau recherche, publiés ou non, ´emanant des ´etablissements d'enseignement et de recherche français ou étrangers, des laboratoires publics ou privés.

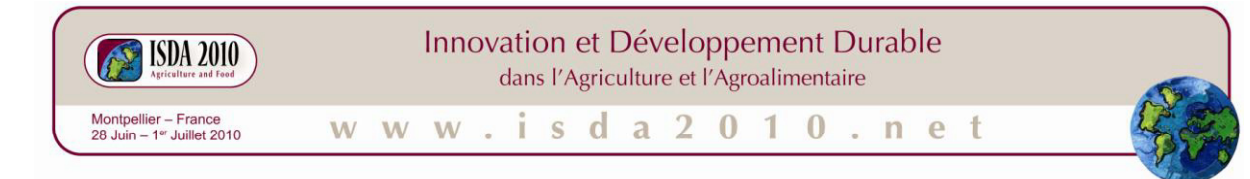

## **PARTAGE DES CONNAISSANCES ENTRE AGRICULTEURS ET CHERCHEURS POUR CREER DES INNOVATIONS VARIETALES. LEÇONS DES PROGRAMMES DE SELECTION PARTICIPATIVE DU SORGHO CONDUITS DANS LA REGION NORD DU NICARAGUA.**

Gilles TROUCHE\*, Silvio AGUIRRE ACUÑA\*\*, Blanca CASTRO BRIONES\*\*, Orlando GÓMEZ\*\*\*, Hugo Francisco GUILLÉN\*\*\*, Lino PAZ\*\*\*, Henri HOCDÉ\*\*\*\*

 \* Unité de recherche AIVA, Centre de Coopération Internationale en Recherche Agronomique pour le Développement (CIRAD) Avenue Agropolis, Montpellier, F-34398 gilles.trouche@cirad.fr

\*\* Centro para la Investigación, la Promoción y el desarrollo Rural y Social (CIPRES) Agencia de Las Segovias, Pueblo Nuevo, Nicaragua segoviasciprespn@yahoo.com

\*\*\* Cooperativas agrícolas de Unile-Somoto y Santo Domingo-Totogalpa, Madriz, Nicaragua

\*\*\*\* Unité de recherche Actions collectives, politiques et marchés, Centre de Coopération Internationale en Recherche Agronomique pour le Développement (CIRAD), 73 rue Jean-François Breton, Montpellier, F-34398 henri.hocde@cirad.fr

**Résumé** L'expérience des projets de recherche conduits entre des chercheurs et des agriculteurs montre que la confrontation des connaissances et des points de vue devient réellement efficace quand elle s'inscrit dans la durée et dans une analyse croisée des pratiques des parties prenantes pour la poursuite d'un objectif commun. Le thème de la sélection participative se prête particulièrement bien à cette réflexion. Cette communication prend comme exemple l'expérience de trois programmes de création participative de variétés de sorgho conduits dans la région Nord du Nicaragua. Ces programmes ont été mis en œuvre *in situ* entre des groupes locaux d'agriculteurs-sélectionneurs (AS), des techniciens agronomes et un chercheur-sélectionneur (CS) pour répondre à des objectifs de sélection précis, pour lesquels la stratégie de sélection variétale participative appliquée dans la première phase du projet n'avait pas pu fournir les variétés recherchées. Dans ce travail, les AS ont démontré leur capacité à définir, progressivement et en étroite interaction avec le CS, les idéotypes variétaux recherchés ainsi que leur efficacité à développer des lignées performantes qui s'en approchaient. Ces actions de création variétale participative ont également contribué à renforcer les capacités individuelles et collectives des agriculteurs impliqués. L'analyse de ces expériences met en évidence le rôle clé d'une communication fine, directe et continue entre agriculteurs, techniciens et chercheur dans la réussite de ces actions.

**Mots clés**: interactions agriculteurs-chercheurs, création variétale participative, sorgho, idéotypes variétaux.

Abstract – Sharing knowledge between farmers and scientists for creating varietal innovations: lessons **from participatory sorghum breeding programs managed in the northern region of Nicaragua.** The experience of research projects conducted between scientists and farmers show that the confrontation of knowledge and perspectives becomes truly effective when it is based on long term and a cross analysis of the practices of stakeholders to pursuing a common goal. Participatory Plant Breeding lends itself particularly well to this thinking. This communication takes as example the experience of three participatory breeding programs of sorghum managed in the northern region of Nicaragua. These programs have been implemented *in situ* between local groups of farmer-breeders (FBs), agricultural technician and a professional breeder (PB) to meet specific selection goals, for which the strategy of participatory varietal selection applied in the first phase of the project could not provide the desired varieties. In this work, the FBs have demonstrated their ability to define, gradually and in close interaction with the PB, the plant ideotypes and their effectiveness in developing related highperformance lines. These actions of participatory plant breeding have also contributed to strengthening individual and collective capacities of the involved farmers. An analysis of these experiments highlights the key role of a fine, direct and continuing dialogue between farmers, researcher and technicians in the success of these actions.

**Key words**: interaction between farmers and researchers, participatory breeding, sorghum, ideotypes

Resumen— Intercambio de conocimientos entre los agricultores y los investigadores para la creación de **innovaciones varietales: lecciones de los programas de fitomejoramiento participativo de sorgo implementados en la región norte de Nicaragua.** La experiencia de proyectos de investigación manejados entre científicos y agricultores nos enseña que la confrontación de los conocimientos y los puntos de vista de los participantes es realmente eficiente cuando se basa en un análisis cruzado de las prácticas de los actores involucrados en la obtención de un objetivo común, y cuando se integra en un proceso a largo plazo. El tema del fitomejoramiento participativo se presta bien a esta discusión. Esta comunicación toma el ejemplo de tres programas de creación participativa de variedades de sorgo implementados en la región Norte de Nicaragua. Estos programas fueron conducidos *in situ* entre grupos locales de agricultores- fitomejoradores (AF), técnicos agrónomos y un fitomejorador profesional (FP) con el fin de responder a objetivos de selección muy precisos, para los cuales la estrategia de selección participativa de líneas aplicada en la primera fase del proyecto no logró producir las variedades esperadas. En este trabajo, los AF han demostrado su capacidad para definir, de manera progresiva en concertación con el FP, los ideotipos adecuados y su eficiencia para desarrollar líneas de buen rendimiento que se acercaban de ellos. Estos trabajos también han contribuido al reforzamiento de las capacidades individuales y colectivas de los pequeños productores involucrados. El análisis de estas experiencias resalta el papel clave de una comunicación fina, directa y continua entre agricultores, técnicos e investigadores para tener éxito de estos trabajos.

**Palabras claves**: interacciones entre agricultores y científicos, fitomejoramiento participativo, ideotipos.

### **INTRODUCTION**

Pour les scientifiques qui conduisent des activités de recherche avec des non chercheurs, le partage des connaissances entre les différents acteurs impliqués dans l'action est une question évidente (Fortman, 2008). Une certaine littérature laisse croire en la relative facilité de la mise en œuvre de ce partage des connaissances (par exemple réaliser des enquêtes, mener des discussions de groupe ou construire une plate-forme multi-acteurs). La réalité est souvent plus complexe. L'expérience montre que la confrontation des connaissances et des points de vue est efficace quand elle s'enracine dans une analyse croisée des pratiques des parties prenantes engagées dans la poursuite d'un objectif commun et quand elle s'inscrit dans la durée.

Le thème de la sélection participative se prête à cette réflexion. Après avoir réalisé une analyse globale du contexte et des contraintes de production, les chercheurs, les agriculteurs et les techniciens du développement effectuent généralement un diagnostic plus intense, d'où, très souvent, émerge un intérêt des agriculteurs pour tester de nouvelles variétés et parfois pour en créer d'autres. Ainsi, ensemble, ils s'impliquent dans la description des caractères agronomiques et de qualité que les variétés recherchées devraient posséder afin de définir des idéotypes variétaux. Diverses expériences sur le sujet montrent qu'au moins deux ou trois cycles de culture sont nécessaires pour définir précisément ces idéotypes. Ce délai n'est pas seulement dû à la difficulté bien connue de la communication entre deux cultures, les scientifiques et les agriculteurs, mais aussi - et surtout - sur le fait que chaque partie entre dans un processus d'apprentissage. Par exemple, un agriculteur éprouvera de sérieuses difficultés à visualiser et définir, en termes concrets, une future variété présentant un type de plante très différent de ceux qu'il connait et cultive habituellement. Une combinaison de différentes activités, complémentaires entre elles, incluant des observations de terrain, des échanges d'informations, de la formation, l'interprétation des données collectées sur le terrain et dans les évaluations culinaires, la comparaison avec d'autres situations de production et systèmes de culture, l'expression de désaccords ..., facilite cette capacité à préciser les objectifs de recherches. Ce processus d'apprentissage mutuel demande du temps. Chemin faisant, ce mode opératoire questionne les compétences des uns et des autres pour aboutir à la co-construction des objectifs et critères de sélection.

Nous illustrons ce sujet avec l'exemple d'un projet de sélection participative du sorgho visant à renforcer la sécurité alimentaire des petits producteurs de la région du nord du Nicaragua, dans un contexte de changement climatique (2002-2008).

## **MATERIEL ET METHODES**

La zone d'intervention du projet de recherche conduit dans la région Nord du Nicaragua couvre une dizaine de hameaux (« comarcas ») situés dans 5 « municipios » des départements de Madriz et Esteli (carte 1).

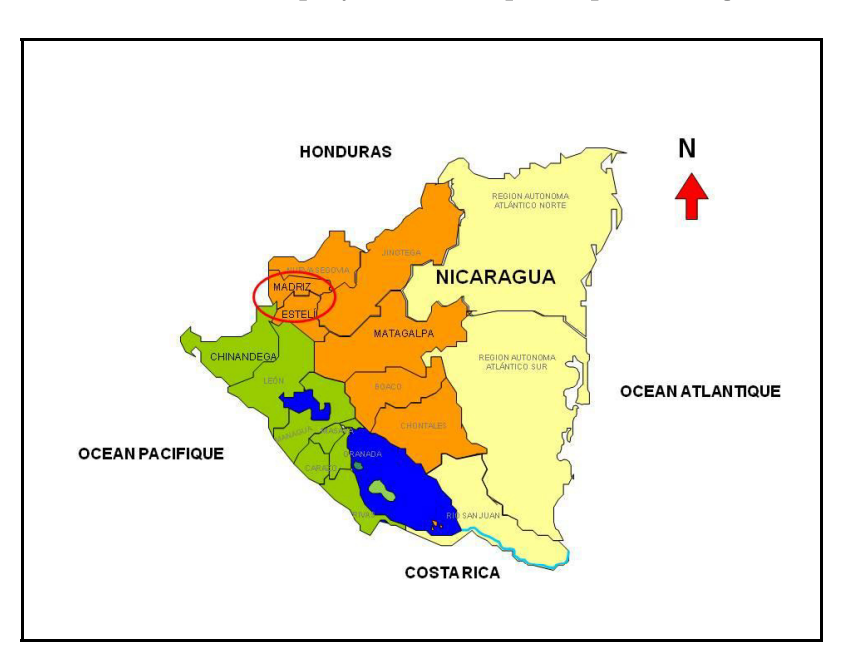

Carte 1. Zone d'intervention du projet sélection participative sorgho au Nicaragua

Dans cette zone, un premier diagnostic approfondi a fait ressortir une demande des agriculteurs pour l'amélioration de trois types de sorgho cultivés localement, les sorghos millón<sup>1</sup>, tortillero<sup>2</sup> et escoba<sup>3</sup> (Martínez Sanchez, 2002; Trouche et al., 2006). Le programme de recherche a ainsi commencé à travailler sur ces trois types, en utilisant l'approche de sélection variétale participative (en anglais Participatory Variety Selection-PVS), et en ayant recours à une large diversité de variétés et lignées existantes, notamment parmi celles développées par le Cirad et ses partenaires en Afrique de l'Ouest pour des écosystèmes similaires (climat semi-aride et sols de faible fertilité). Chemin faisant, les critères de sélection pour chaque type de sorgho ont pu être définis sur la base i) des contraintes et objectifs de production des systèmes de culture cible, ii) des observations des agriculteurs par rapport aux nouveaux types de plante évalués sur le terrain et iii) de la confrontation entre les phénotypes préférés et leurs performances agronomiques mesurées *in situ.* Dans ce cas, trois saisons de culture ont été nécessaires pour co-définir précisément les idéotypes variétaux. Cette approche PVS a fourni des résultats probants; elle a permis d diffuser plusieurs variétés des types millón et tortillero, dont une, Blanco Tortillero, a été officiellement inscrite au catalogue variétal national (Trouche et al., 2008).

Au cours du processus de confrontation des connaissances de cette phase PVS, les agriculteurs ont exprimé des besoins pour des idéotypes particuliers pour lesquels le sélectionneur sorgho ne possédait pas le matériel végétal approprié, justifiant ainsi la mise en œuvre de programmes de création variétale spécifiques. Ce processus d'interaction « plus intense » entre les agriculteurs et les chercheurs est illustré par trois exemples de

 $1$  Sorghos « criollos » d'Amérique centrale, de grande taille et photopériodiques (cycle de 6 à 8 mois).

<sup>&</sup>lt;sup>2</sup> Sorghos améliorés à grain blanc, de cycle court (3 à 4 mois), diffusés à partir des années 1970-80.

 $3$  Sorghos « à balais »

*ISDA 2010, Montpellier 28-30 Juin 2010* 

création collaborative de variétés, répondant aux objectifs de sélection suivants 1) sorgho *tortillero* de taille courte pour les systèmes de culture associée avec le haricot, 2) sorgho *millón* de taille raccourcie mais de même réponse à la photopériode pour les systèmes de culture associée traditionnels maïs-sorgho en zones de collines, 3) sorgho *tortillero* à forte capacité de repousse (*rebrote*) après une premier cycle.

Les deux premiers objectifs de sélection étaient surtout orientés vers la réduction de taille (visant à atténuer les effets de compétition avec la culture associée, haricot ou maïs, jugée prioritaire par les producteurs, à réduire les problèmes de verse et faciliter la récolte manuelle) et l'amélioration de la valeur fourragère des pailles tout en essayant de maintenir, voire améliorer la productivité et la qualité de grain, pour des systèmes de culture largement répandus dans la région. Les schémas de sélection ont été construits à partir de croisements simples entre des cultivars locaux bien adaptés mais de grande taille, et des variétés exotiques apportant des gènes de nanisme et des caractères améliorateurs pour la valeur fourragère. Pour chaque objectif, un groupe restreint de 3-5 agriculteurs-sélectionneurs (AS), le chercheur sélectionneur (CS) du Cirad et l'agronome de l'ONG Cipres, ont conduit ensemble *in situ* le travail de sélection à partir de la génération F<sub>2</sub> jusqu'aux générations F<sub>5</sub> ou F6, en utilisant la méthode pédigrée. Entre les générations F2 et F4, les AS et le CS ont réalisé les choix de plantes et lignées selon un mode collaboratif (sélection indépendante des uns et des autres après consultation préalable sur les critères de sélection et sur la manière de les appréhender) ; pour les générations plus avancées, les choix ont été faits selon un mode consensuel (choix communs entre AS et CS).

Le troisième objectif de sélection découle d'un processus plus long d'observation et d'échanges sur le terrain entre les agriculteurs, les agronomes et le CS. La pratique de culture des sorghos *tortillero* avec *rebrote* n'est pas commune au Nicaragua, à la différence d'autres pays comme le Guatemala. Dans le diagnostic réalisé en 2002, cette pratique a surtout été identifiée dans la communauté de Unile, département de Madriz, où elle était appliquée par un nombre restreint d'agriculteurs (Martínez Sánchez, 2002). Le sorgho, généralement intercalé avec du haricot, y est semé au début de la *primera<sup>4</sup>,* entre mi-mai et début juin selon la date d'arrivée des pluies, et récolté entre fin aout et début septembre durant la *canícula*<sup>5</sup>; après récolte des panicules, les agriculteurs coupent les tiges à 10 cm au dessus du sol et ramassent les pailles qui seront utilisées comme fourrage. Avec l'arrivée des pluies de la *postrera*<sup>6</sup>, la repousse des plantes permet un deuxième cycle de production sans avoir à faire de semis, avec un rendement en grain à peine inférieur à celui du premier cycle. La décision de mettre en œuvre un programme de création variétale spécifique pour ce système de culture *rebrote* est le produit d'un processus de cinq ans d'observations et d'évaluations sur le terrain, et d'échanges continus entre les acteurs du projet. Les principales étapes de ce processus sont résumées dans le tableau 1. Un groupe de trois AS volontaires, le CS et l'agronome Cipres, ont conduit *in situ* à Unile le travail de sélection à partir de la population composite PCR-2, depuis la génération  $S_2^7$  jusqu'à la génération  $S_4$ (travail en cours). La méthode pédigrée a été appliquée pour le développement de lignées.

<sup>4</sup> Première saison des pluies (fin mai-15juillet)

<sup>5</sup> Courte période sèche entre les deux saisons des pluies

<sup>6</sup> Deuxième saison des pluies (15 août-début novembre)

<sup>&</sup>lt;sup>7</sup> Equivalent d'une  $F_3$  pour un schéma construit à partir de croisements biparentaux

*ISDA 2010, Montpellier 28-30 Juin 2010* 

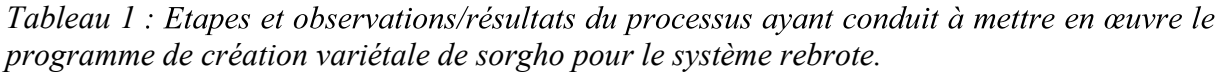

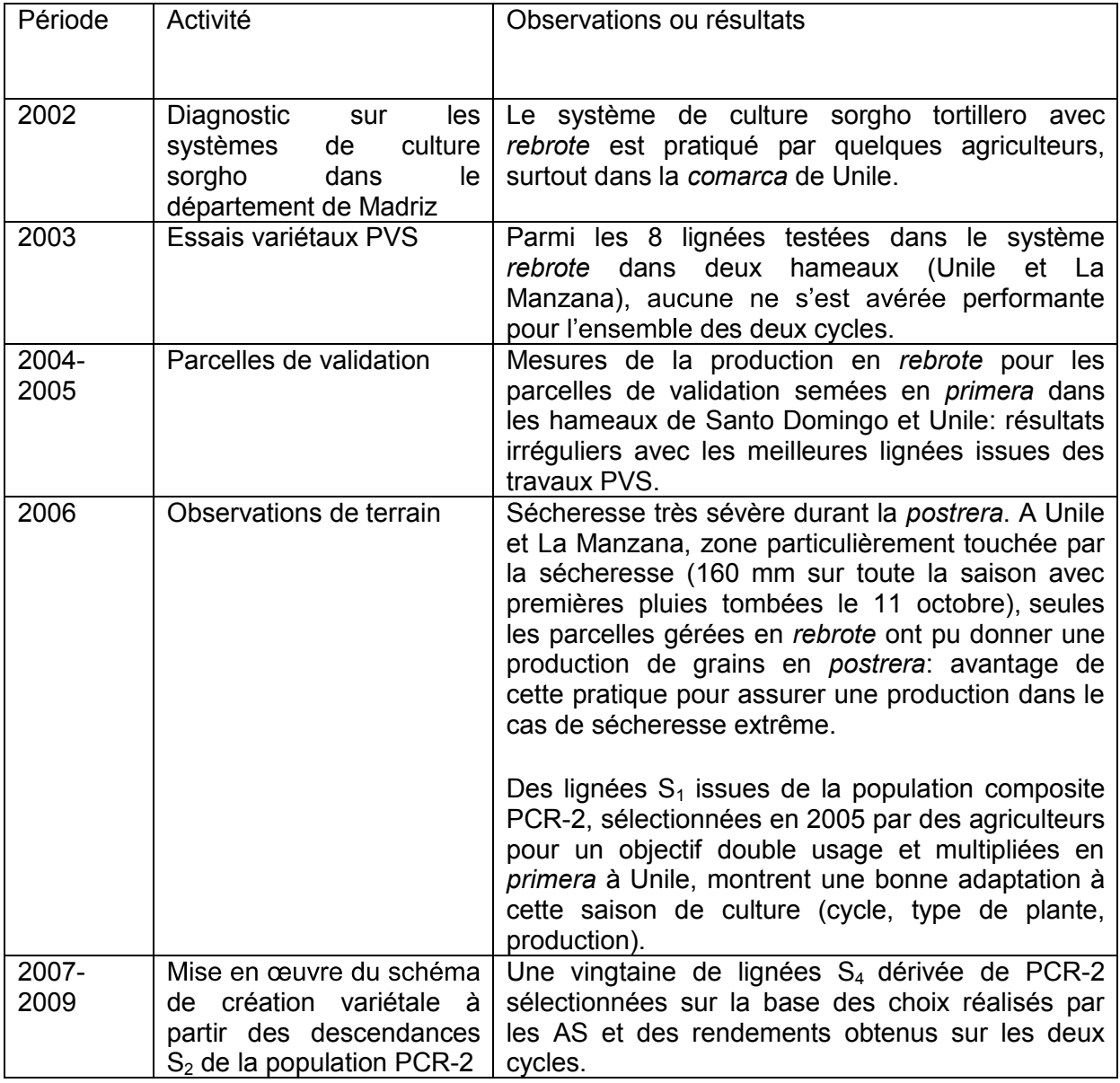

#### **RESULTATS**

#### **1. Définition des objectifs de sélection**

Elle se fait et s'affine chemin faisant, grâce à des interactions continues entre le chercheur sélectionneur, les agronomes et les agriculteurs.

Les deux premiers objectifs de sélection décrits dans ce travail ont assez rapidement émergé à partir du diagnostic initial et des premiers tests *in situ* de lignées introduites. c'est-à-dire au cours des échanges sur le terrain entre les AS et le CS, juste avant et au

moment du travail de sélection des plantes dans les générations exprimant la plus grande diversité phénotypique ( $F_2$  et  $F_3$ ), et plus en avant.

Les nouveaux objectifs de sélection, demandant des idéotypes originaux pour des systèmes de culture plus spécifiques, ont émergé de la confrontation des connaissances, de l'analyse conjointe des résultats obtenus avec les essais variétaux de la phase PVS et d'un dialogue régulier entre les acteurs. Dans cette expérience, l'identification et la compréhension partagée de ces nouveaux objectifs ne découlent pas de l'utilisation de certains outils ou méthodes « innovants » de communication entre les partenaires. Ils résultent surtout de la disponibilité et la volonté des partenaires pour des échanges réguliers au cours de l'année (ateliers annuels de présentation de résultats et/ou de programmation, visites de terrain) et de l'établissement d'une relation de confiance mutuelle. Dans tout ce processus, certains agriculteurs particulièrement experts et motivés, ont joué un rôle clé, autant pour l'identification des objectifs de sélection que pour la mise en œuvre du travail de sélection dans de bonnes conditions. Tous les agriculteurs ne peuvent ou ne veulent entrer dans de telles actions de création variétale. En ce sens, nos conclusions rejoignent les questions d'autres chercheurs qui s'interrogent sur la stratégie la plus pertinente d'implication des agriculteurs dans la création variétale proprement dite (Hocdé et al., 2010). Le rôle des techniciens agronomes qui sont sur le terrain et de ce fait partagent régulièrement des idées et connaissances avec les agriculteurs, est également apparu déterminant dans ce processus.

### **2. Qualités principales des lignées développées**

Pour les deux premiers objectifs de sélection, les programmes de sélection mis en œuvre ont permis de développer des lignées à taille raccourcie qui s'insèrent bien dans les systèmes de culture cibles, sont plus ou autant productives que les variétés de haute taille existantes et sont bien acceptées par les agriculteurs. Le tableau 2 et la photo 1 illustrent les résultats obtenus pour les lignées tortillero à taille courte développées pour les systèmes de culture associée sorgho-haricot. De la même manière, des lignées photopériodiques de taille réduite présentant un bon niveau de productivité et qualité des grains ont été produites (photo 2). Il est toutefois trop tôt pour savoir si ces lignées connaitront une adoption comparable ou supérieure à celles qui ont été sélectionnées par l'approche PVS.

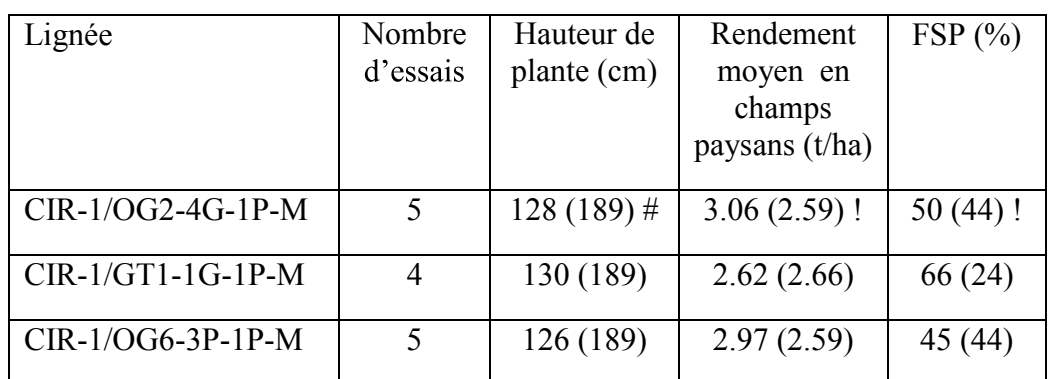

*Tableau 2. Hauteur de plante, rendement en grain et acceptation finale des meilleures lignées de sorgho tortillero produites pour les systèmes de culture associée sorgho-haricot* 

FSP : fréquence de sélection de la lignée par les agriculteurs dans les essais de rendement # entre parenthèse valeur de la variété locale parentale

! entre parenthèse valeur de la variété améliorée témoin Blanco Tortillero

*Photo 1. Evaluation participative des lignées tortillero CIR-1 à paille courte à Unile (parcelle de Orlando Gómez) en postrera 2007, agriculteurs évaluateurs Sabino Reyes et Hugo Francisco Guillén.* 

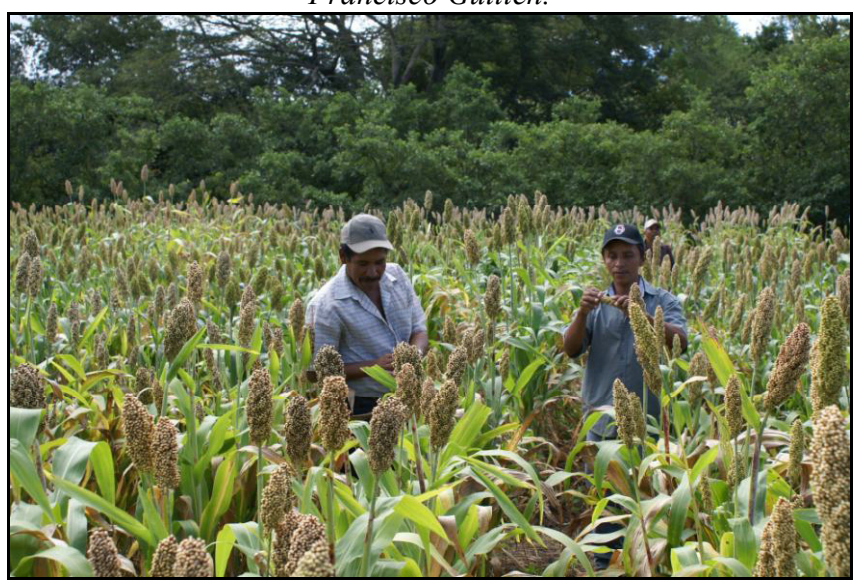

Photo 2. Choix de plantes réalisés par l'AS Armando García pour l'obtention de lignées *photopériodiques à taille raccourcie à Santo Domingo (parcelle de Lino Paz) en postrera 2005.* 

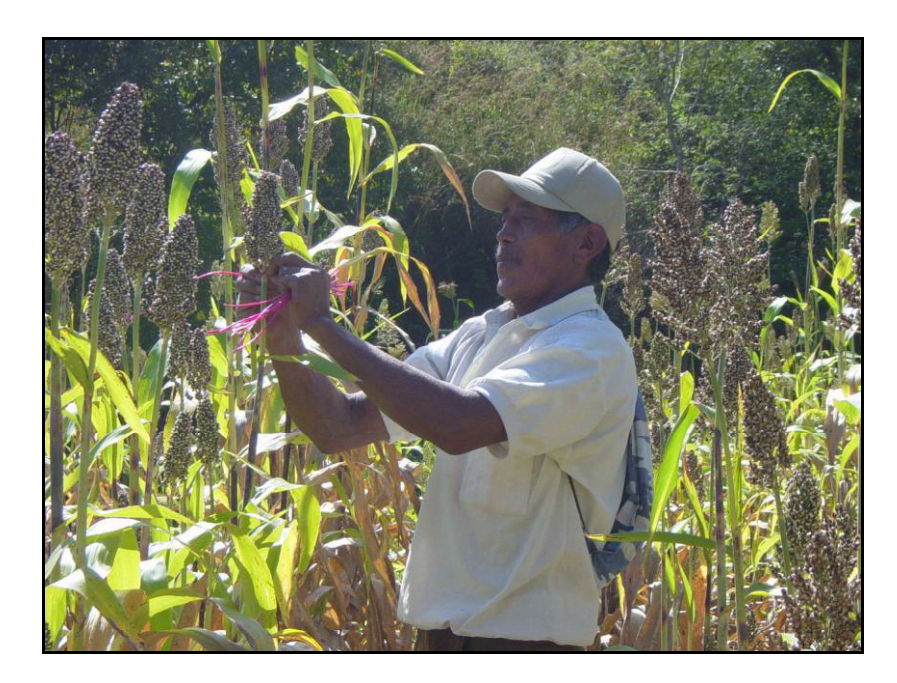

*ISDA 2010, Montpellier 28-30 Juin 2010* 

Pour l'objectif de sélection correspondant au système de culture *rebrote*, les travaux de création de lignées, démarrés plus récemment, sont toujours en cours. Toutefois, préliminaire des lignées  $S_2$  et  $S_3$  durant le processus de création a montré qu'il était possible d'obtenir des lignées ayant des cycles bien calés par rapport aux deux saisons de culture, un type de plante adaptée à la culture associée, une bonne vigueur de *rebrote,* une productivité en grain supérieure à la meilleure variété témoin sur l'ensemble des deux cycles et des caractéristiques de type de plante et de grain appréciées par les agriculteurs (photo 3). La pratique du *rebrote* étant toutefois connue pour ses effets négatifs sur la fertilité des sols, ce travail de sélection est accompagné depuis 2007 par la conduite d'essais agronomiques visant à définir les meilleures pratiques combinant association sorgho-légumineuse (haricot commun, niébé et haricot *mungo*) et amendements organiques pour maintenir la productivité du système.

*Photo 3. Parcelle de sélection des lignées PCR-2 sous gestion de rebrote à Unile (parcelle de Hugo Francisco Guillén) en postrera 2007.* 

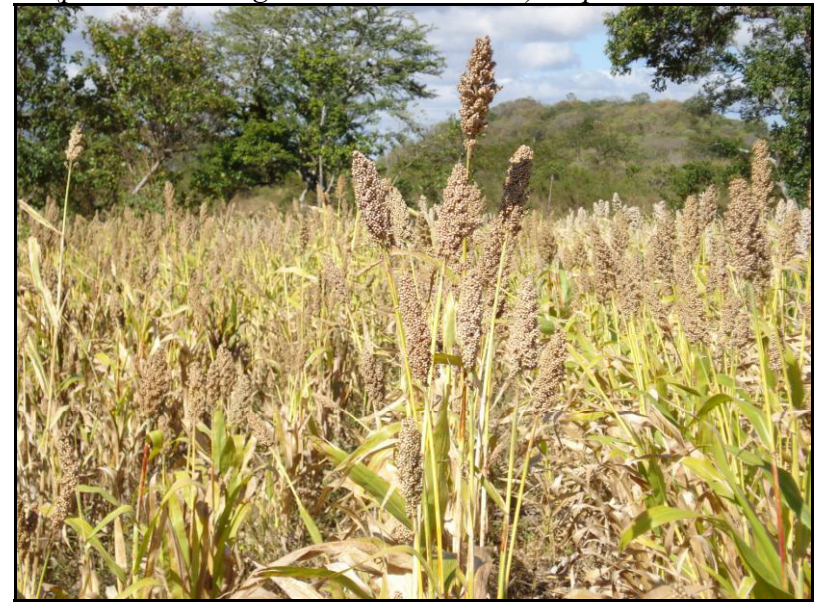

#### **3. Autres produits de cette collaboration**

Ces actions de création variétale participative ont généré bien d'autres produits et compétences que les lignées et variétés initialement recherchées. Parmi ceux-ci, le renforcement des capacités individuelles et collectives des petits producteurs impliqués dans ces actions constitue un résultat majeur :

- Amélioration des capacités individuelles
	- Nouvelles connaissances acquises sur la plante et la culture.
	- Compétences acquises sur les processus de sélection variétale, applicables sur d'autres plantes.
	- Evolution du statut social pour des jeunes producteurs et productrices impliqués dans ces actions.
	- Les AS ont amélioré leur capacité de communication dont ils tirent profit pour régler d'autres problèmes de leur communauté.

- Renforcement des capacités collectives
- Organisation de plusieurs groupes d'agriculteurs impliqués dans ces actions en coopératives de production de semences, elles-mêmes intégrées dans une fédération de coopératives. Cette fédération est devenue une organisation reconnue par les autorités locales et les ONG pour canaliser des projets de développement en faveur des familles rurales.
- La reconnaissance par l'institut de recherche national (INTA $^8$ ) de ces actions de sélection participative et du savoir-faire acquis par les groupes d'AS.

#### 4. Difficultés de mise en œuvre des programmes de sélection

La mise en œuvre de ces travaux de sélection participative *in situ* ne s'est pas faite sans rencontrer certaines difficultés. Parmi celles-ci, on citera l'extrême irrégularité des conditions climatiques au cours de la période 2006-2009 avec deux années de très grande sécheresse (2006 et 2009, cette dernière ayant été une année sans aucune production) et une année très pluvieuse (2007). Malgré ces contraintes très fortes, très peu de matériel végétal a été perdu. La réalisation de ces travaux de sélection a également été handicapée par certaines contraintes techniques et financières.

Il convient toutefois de souligner qu'il n'y a pas eu de « défection » parmi les agriculteurs gérant les parcelles de sélection sur leur exploitation agricole ni au sein du noyau dur des AS.

### **DISCUSSION: Leçons tirées de ces expériences**

Dans ces expériences de sélection participative du sorgho il apparait que le collectif agriculteurs, techniciens agronomes et chercheurs a réussi à définir ensemble des objectifs de sélection précis et pertinents pour des systèmes de culture divers *in situ* les programmes de création variétale correspondants. Les AS ont montré une efficacité certaine pour développer les lignées ayant les caractéristiques recherchées. Ils ont également acquis avec le temps une meilleure connaissance de la plante et des processus de sélection variétale. Ces compétences individuelles sont notamment mises en évidence à l'occasion des visites d'échange entre paysans, aux niveaux national et régional, où ils sont amenés à expliquer leurs travaux de sélection variétale, à argumenter leurs critères de choix et leurs décisions... Il apparait également que ces actions de sélection participative ont conduit à un renforcement des capacités collectives des agriculteurs, un « empowerment » comme rapporté dans d'autres expériences de ce type (Witcombe et al., 2006).

Pour les chercheurs et techniciens, au-delà de la responsabilité professionnelle de produire de nouvelles variétés et d'en organiser la production de semences, conduire ces raisonnements d'ordre agronomique, mettre en place (en proximité et à distance) les schémas de sélection et séries d'essais qui en découlent et procéder à l'analyse de leurs résultats représentent, dans une certaine mesure, un privilège intellectuel.

En définitive, l'analyse de ces expériences de sélection participative au Nicaragua montre comment la gestion des interactions entre les partenaires permet une émergence progressive, individuellement et collectivement, des caractères variétaux préférés, une

<sup>&</sup>lt;sup>8</sup> Instituto nicaragüense de tecnología agropecuaria

compréhension consensuelle de ce qu'ils signifient, et la vérification par le biais de l'expérimentation *in situ* de leur pertinence pour tous les partenaires. Elle met en évidence le rôle clé d'une communication fine et permanente entre le sélectionneur professionnel, les agronomes et les agriculteurs, le premier en encourageant les agriculteurs à aller au-delà de leurs intuitions et «à priori», le technicien agronome jouant un rôle d'animateur mais aussi d'observateur, de pédagogue et parfois de chercheur, et les agriculteurs demandant aux professionnels de contribuer à l'élaboration de leurs questions et à mettre en œuvre les schémas de sélection pertinents. Cette qualité de communication a ainsi permis de produire de l'innovation variétale mais aussi d'autres produits et compétences au bénéfice de tous les participants.

## **BIBLIOGRAPHIE**

Fortmann Louise (editor), 2008. Participatory Research in Conservation and Rural Livelihoods: doing science together. Oxford. Wiley-Blackwell 316 p.

Hocdé H., Rosas J.C., Araya R. 2010. Co-desarrollo de variedades entre agricultores, científicos y profesionales, biodiversidad y otras cosas. Enseñanzas de un programa centroamericano de gestión local de la biodiversidad y de fitomejoramiento participativo. Communication au Colloque ISDA 2010.

Martínez Sánchez, F. (2003). Análisis de los sistemas de cultivo a base de sorgo para la construcción de un programa de mejoramiento genético participativo en el departamento de Madriz, Nicaragua. MSc thesis "Développement Agricole Tropical", CNEARC, Montpellier, France. 128 p.

Trouche, G., Hocdé, H., Aguirre Acuña, S., Martínez Sanchez, F., Gutiérrez Palacios, N., 2006. Dinámicas campesinas y fitomejoramiento participativo: el caso de los sorgos blancos (Sorghum bicolor, L. Moench) en la región norte de Nicaragua. Agronomía Mesoamericana 17(3), 407-425.

Trouche, G., Aguirre Acuña, S., Hocdé, H., Obando Solis, R., Chow Wong, Z., 2008. Valorisation de la diversité génétique du sorgho par des approches de sélection participative au Nicaragua. Cahiers Agricultures, vol. 17 (2), 154-159.

Witcombe, J.R., Gyawali, S., Sunwar, S., Sthapit B.R. & K.D. Joshi, 2006. Participatory plant breeding is better described as highly client-oriented plant breeding. II. Optional farmer collaboration in the segregating generations. Expl. Agric. 42, 79-90.